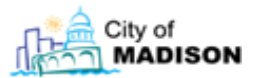

- **I. Technical Processes/Requirements**
	- **a. Enterprise Permitting/Interface**
	- **b. Technical Platform**
	- **c. System Configuration**
	- **d. Software Code**
	- **e. Data / Database**
	- **f. Technical Support**
	- **g. Implementation Approach**
	- **h. Reporting**
	- **i. Security**
	- **j. Audit Trails and reporting**
	- **k. Integration / Interfaces**
	- **l. System Performance**

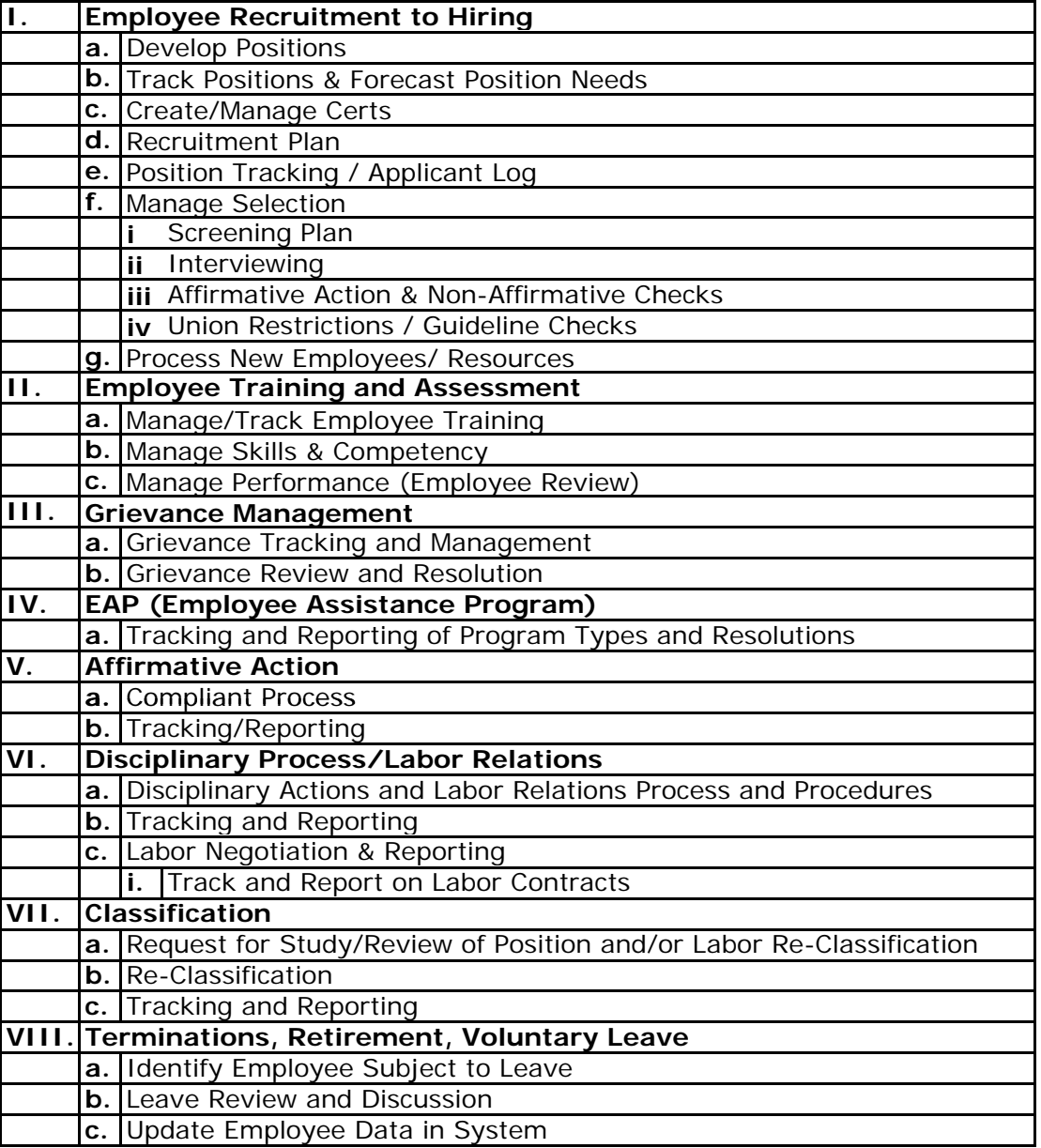

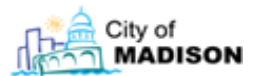

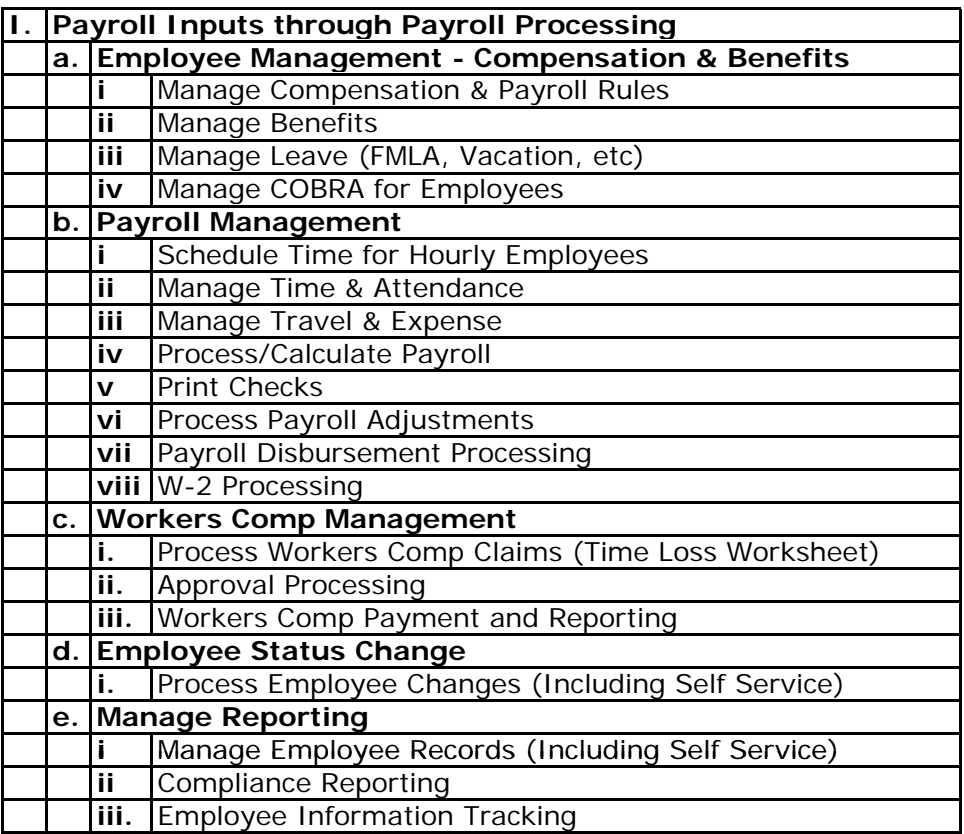

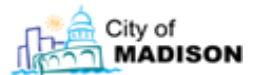

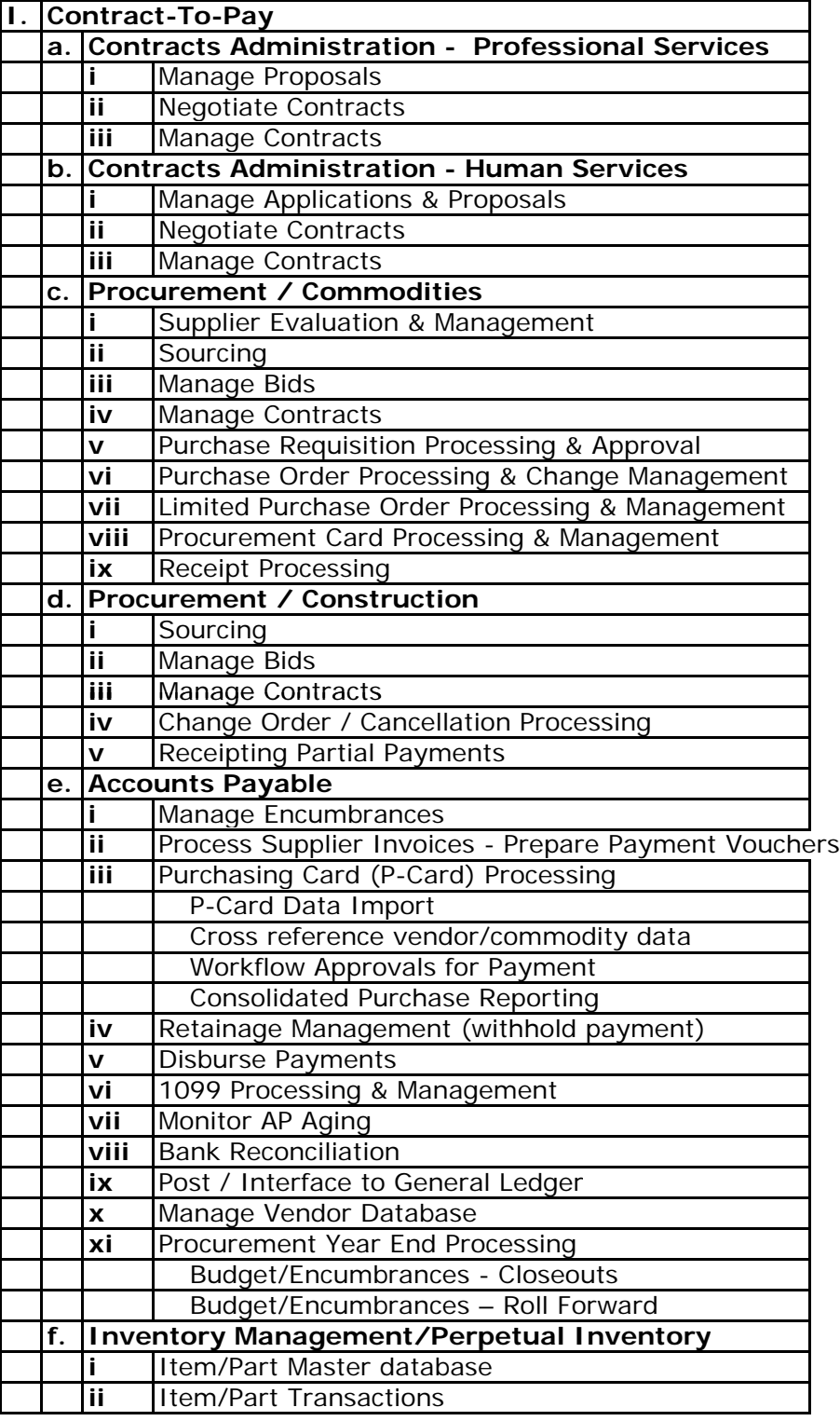

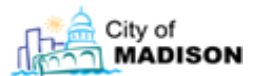

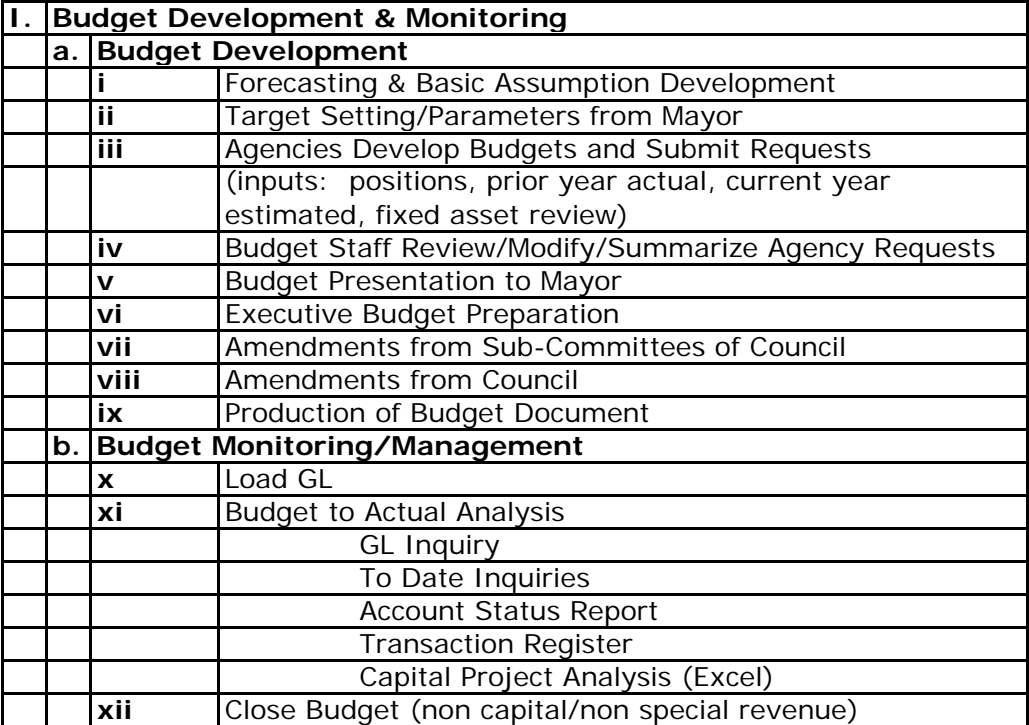

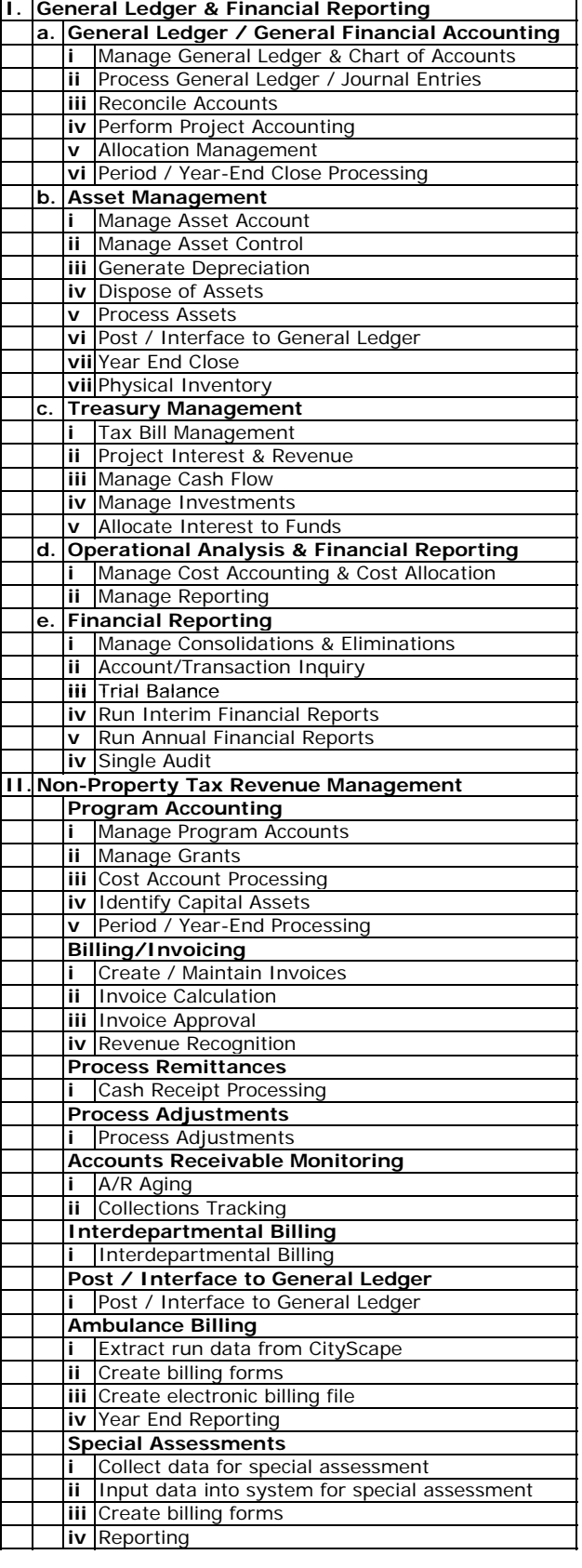

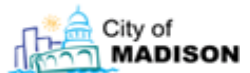

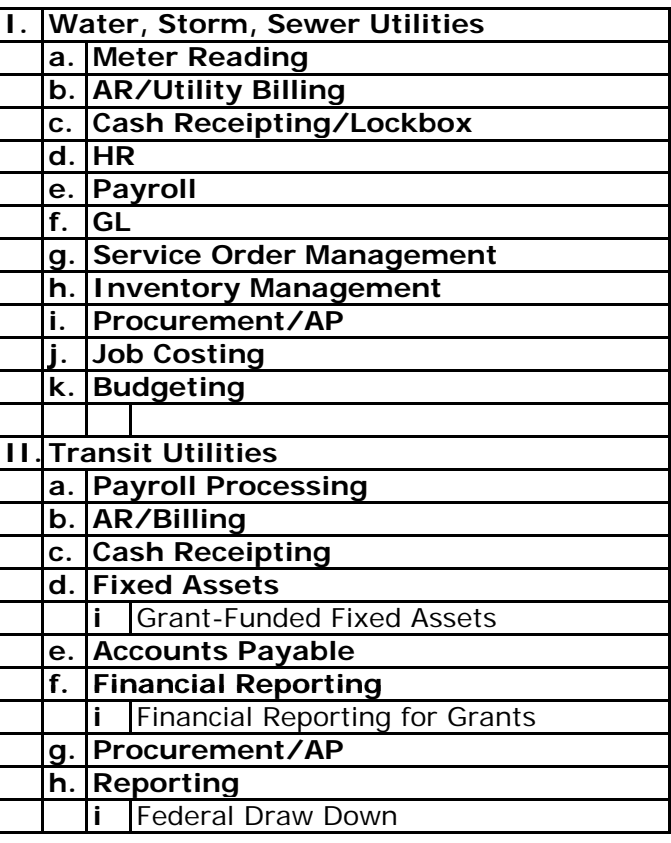